#### **Лабораторная работа**

## **ОПРЕДЕЛЕНИЕ ТЕПЛОТЫ ГОРЕНИЯ ГОРЮЧЕЙ ЖИДКОСТИ ПРИ РАЗЛИЧНОЙ КОНЦЕНТРАЦИИ ЕЕ ВОДНЫХ РАСТВОРОВ**

Цель работы: исследовать зависимость теплоты сгорания от концентрации растворов.

Содержание работы: 1. Расчетным методом определить низшую теплоту сгорания чистой (100%) горючей жидкости.

2. Экспериментально определить теплоту горения водных растворов этой жидкости.

3. По расчетным и экспериментальным результатам построить график зависимости теплоты сгорания от ее концентрации.

4. По полученным результатам сделать выводы.

## **1. ТЕОРЕТИЧЕСКАЯ ЧАСТЬ**

Теплота сгорания вещества – количество тепла, выделяемое 1 кг, молем, м<sup>3</sup> горючего при его полном окислении до высших окислов (CO<sub>2</sub>,  $H_2O$ ,  $SO_2$ ,  $Al_2O_3$ ,  $MgO$ ,  $K_2O$  и т.п.).

Различают низшую ( $Q_H$ ) и высшую ( $Q_B$ ) теплоты сгорания. Низшая теплота сгорания соответствует воде, состоящей в парообразном состоянии, высшая –воде в жидком состоянии. При этом вода может являться или продуктом химической реакции окисления водорода, или физической, присутствующей в составе горючего (влажная древесина, водные растворы жидкостей и т.п.).

Таким образом:

$$
Q_{\rm B}-Q_{\rm H}=Q_{\rm HCI}
$$

где *Q*исп – теплота испарения воды (кДж/моль, кДж/кг).

Существует расчетный и экспериментальный методы определения теплот сгорания.

Расчетный метод основан на законе Гесса, – теплота химической реакции определяется конечным и исходным состоянием системы. Экспериментально теплота сгорания определяется калориметрическим методом. Бомба с испытуемым веществом помещается в калориметр. При сжигании вещества в атмосфере кислорода, выделившиеся тепло нагревает воду в калориметре, температура которой, в исходном (до опыта) и конечном (после опыта) состоянии контролируется термопарой. По температуре нагрева воды определяется количество выделившегося тепла.

#### **2. ПОРЯДОК ВЫПОЛНЕНИЯ РАБОТЫ**

### **2.1 Расчетная часть**

#### Схема расчёта теплоты горения

Чистое вещество  $(\varphi_r=1,0)$ 

Записывается уравнение химической реакции горения горючего вещества (изопропиловый спирт) в воздухе:

$$
C_3H_8O+4,5(O_2+3,76N_2)=3CO_2+4H_2O+4,5.3,76N_2+Q_p^0
$$

Из закона Гесса следует:

$$
Q_p^0 = \sum (\Delta H_i \cdot n_i - \Delta H_j \cdot n_j)
$$
 (2.1)

где Δ*нi*, Δ*Н<sup>j</sup>* - соответственно теплоты образования исходных и конечных продуктов реакции (таблица 1 приложения),  $n_i$ ,  $n_j$  – соответственно количество молей исходных и конечных продуктов реакции.

$$
Q_p^0 = 3.396, 6 + 4.286, 6 - 1.272, 4 = 2064 \frac{\text{k}{\pi}}{\text{MOL}} \cdot \frac{10^3}{M} = 34400 \text{K}{\text{J}} \cdot \text{k}
$$

Молекулярная масса горючего:

$$
M = \sum M_i \cdot m_i \tag{2.2}
$$

где *М<sup>i</sup>* – атомная масса *i*– го химического элемента, *mi*–количество атомов *i*– го химического элемента в молекуле.

Например для изопропилового спирта  $C_3H_8O$ :

$$
M = 12 \cdot 3 + 1 \cdot 8 + 161 = 60
$$
 kJk/mol

Расчетное значение теплоты сгорания водного раствора горючей жидкости:

$$
Q_{\rm p} = Q_{\rm p}^{\ 0} \varphi, \tag{2.3}
$$

где φ – массовая доля горючего в растворе

Расчетное значение теплоты сгорания 30 % - го раствора:

$$
Q_{\delta} = 34400 \cdot 0.3 = 10320_{\text{K}}\mu_{\text{m}}/\text{mol}
$$

## **2.2. Экспериментальная часть**

1. Заполняется таблица исходных данных(табл. 2.1).

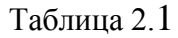

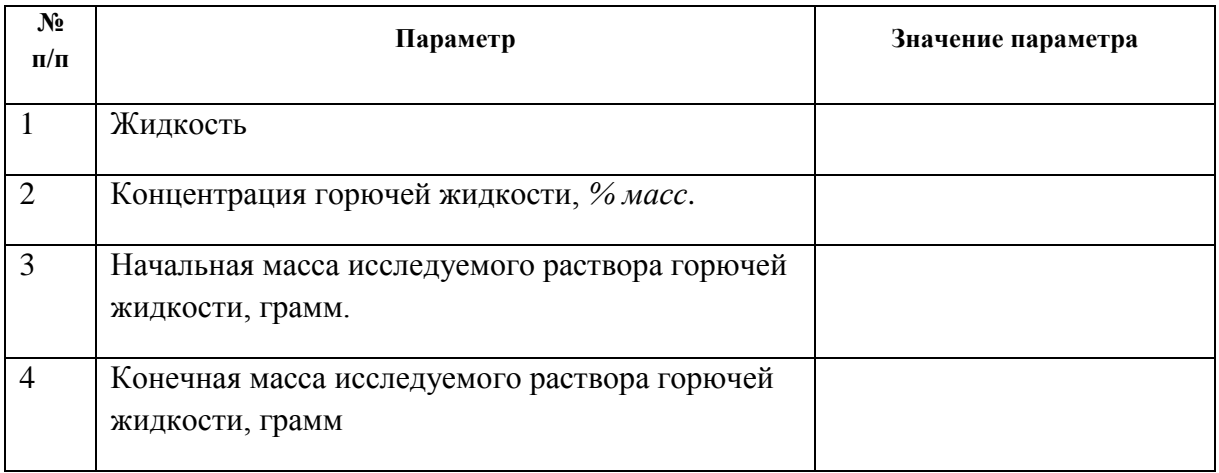

Испытуемая жидкость, концентрация ее растворов задается преподавателем.

2. Для определения теплоты сгорания эксперименты проводятся на калориметрической установке (рис. 2.1).

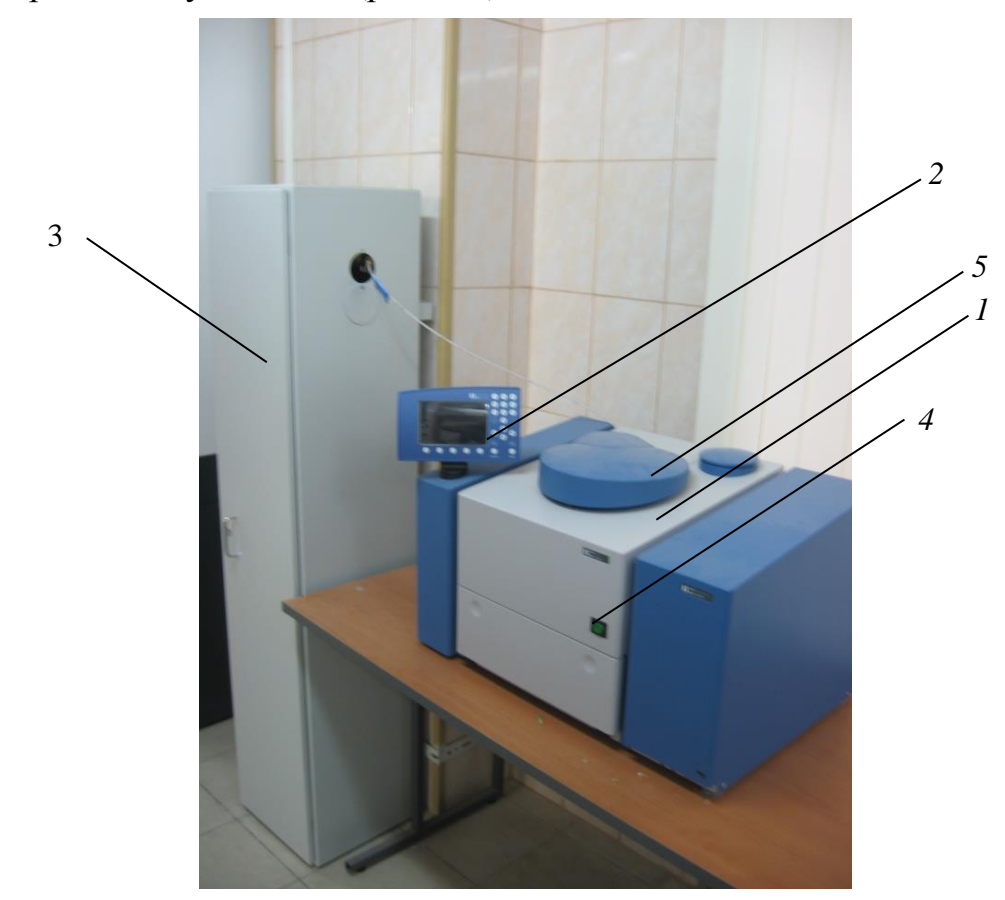

Рис. 2.1 Установка для определения теплоты сгорания 1 – калориметр, 2 – пульт управления с диалоговым окном, 3 – металлический шкаф с кислородным баллоном, 4 – кнопка включения измерительной камеры, 5 – створка измерительной камеры

Экспериментальное определение низшей теплоты сгорания проводится по следующей схеме.

**1) Подключить калориметр к источнику энергии. Нажатием кнопки4 включить измерительную камеру (рис. 2.1). При загрузке системы створка измерительной камеры автоматически открывается и на экране пульта управления появляется диалоговое окно (рис. 2.2).**

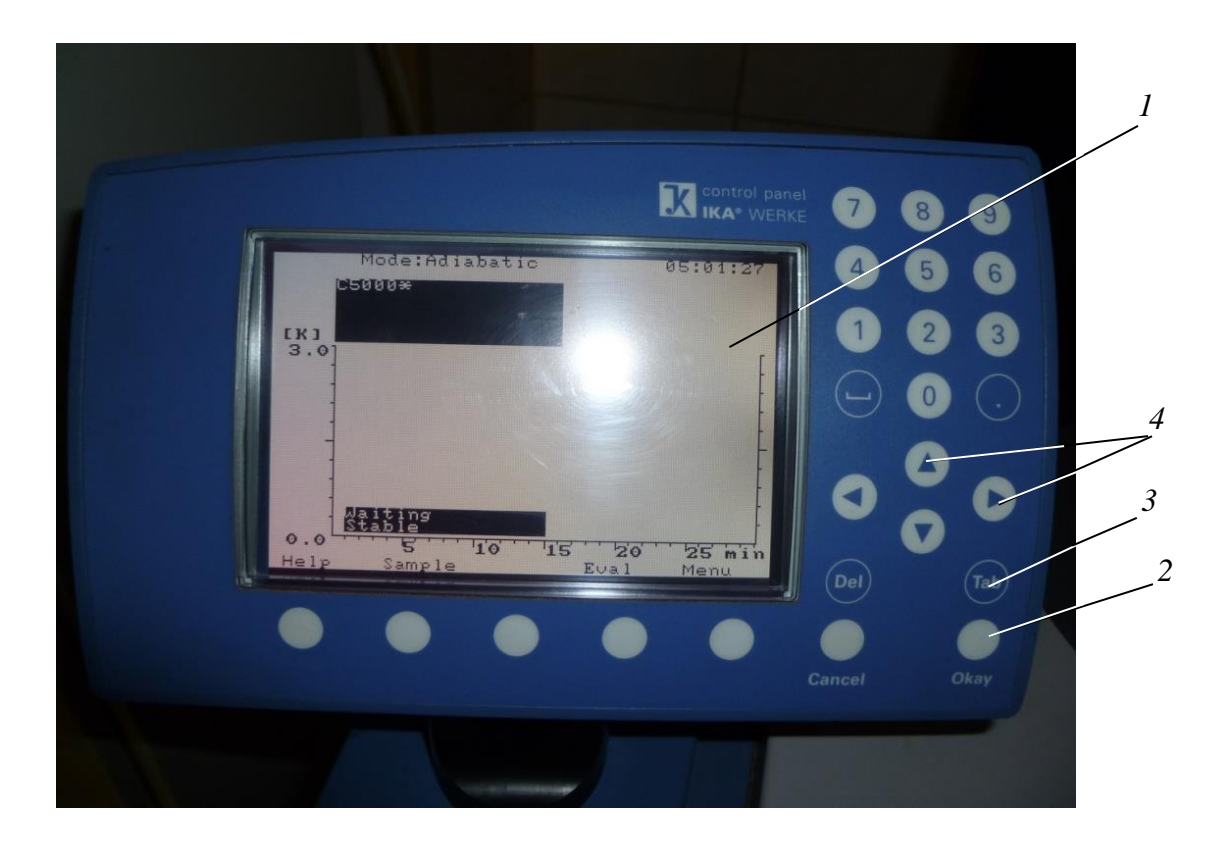

Рис. 2.2. Пульт управления с диалоговым окном *1* – диалоговое окно, *2* – кнопка ввода (Ок), *3*– кнопка ТАВ, *4* – кнопки перевода курсора «вверх»/«вниз» и «вправо»/«влево»

**2) В течении** 3–5 **мин,** необходимо **подтвердить в диалоговом окне клавишей 2 ОК (рис. 2.2) запуск программы измерительного прибора, проконтролировать визуально уровень воды во внутреннем сосуде (рис. 2.3).** 

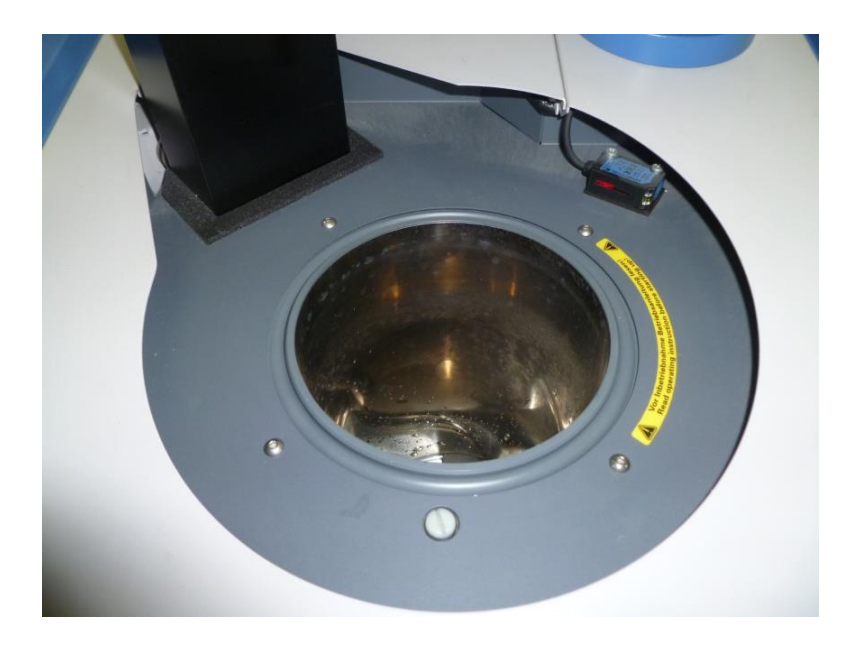

**Рис. 2.3 Внутренний сосуд**

**3) Нажатием кнопки включения охлаждающего блока (рис. 2.4 кнопка – 2), устанавливаются стабильные температурные условия в измерительной камере.**

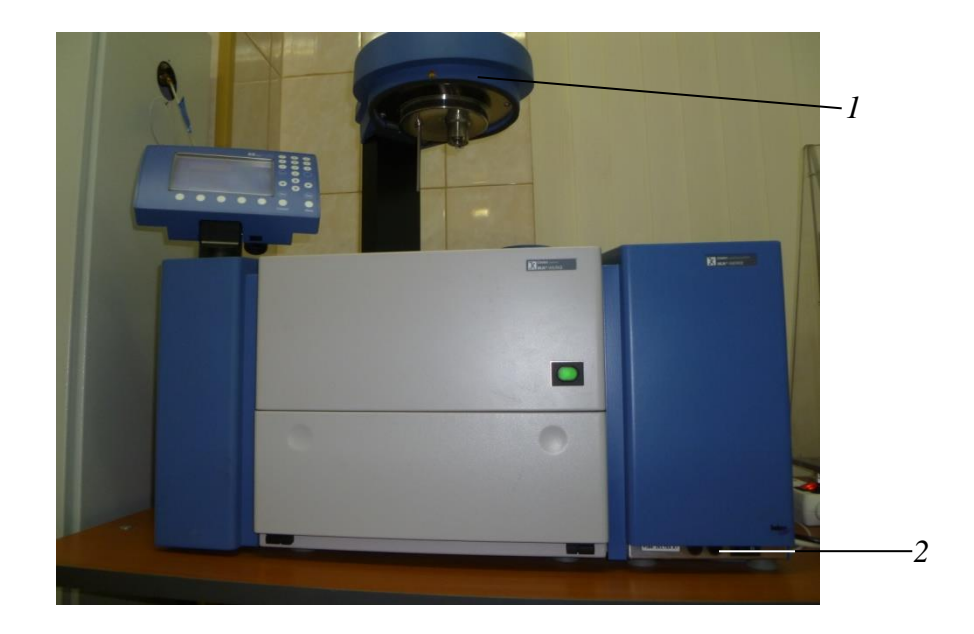

**Рис. 2.4 Калориметр с поднятой створкой измерительной камеры 1 – створка измерительной камеры, 2– кнопки включения охлаждающего блока**

**4) Открыть подачу кислорода из баллона. Давление кислорода должно составлять 30 атмосфер, но, ни в коем случае не должно превышать 40 атмосфер. Используется кислород сорта 3.5 – (99,95%-й чистоты).**

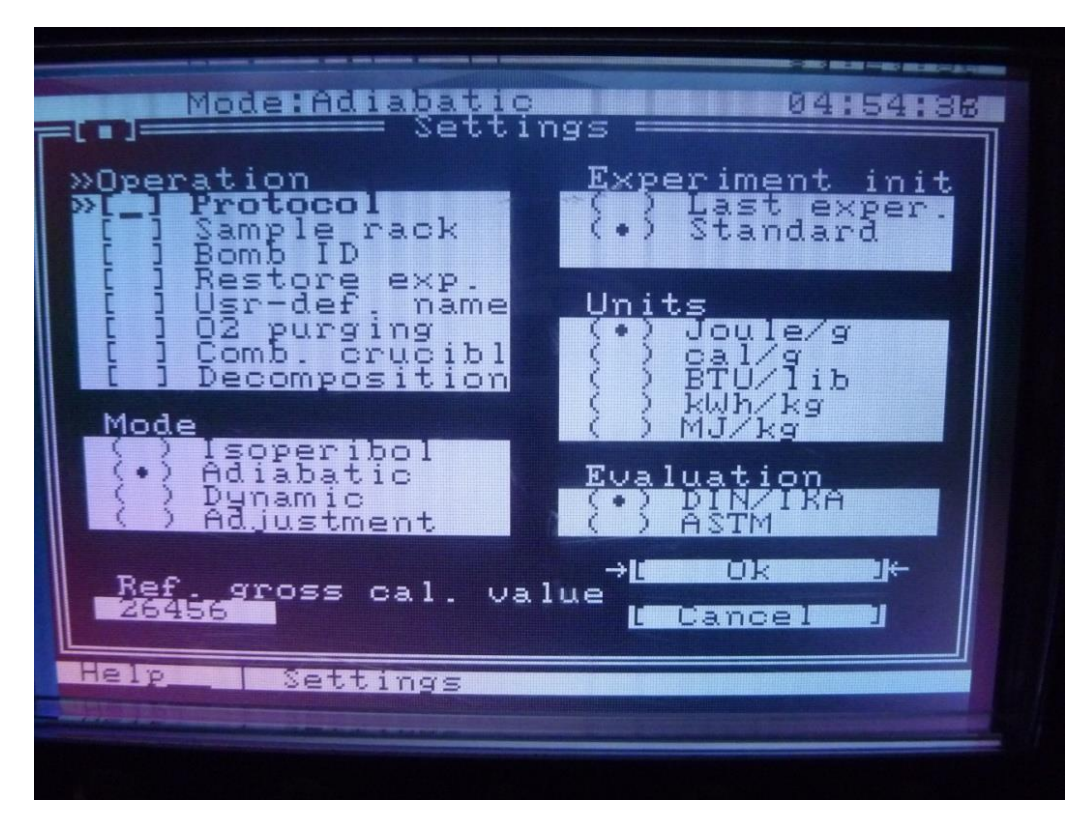

Рис. 2.5 *Диалоговое окно «Настройки»*

**5) Выбрать нужный для измерения процесс. Для этого установить курсор (кнопкой 4 рис. 2.2) в строке меню на Conf., открыть окно меню и вызвать диалоговый блок Settings («Настройки») (рис. 2.5). Окно показывает конфигурационные блоки: Operation (эксплуатация), Operatingmode (способ эксплуатации), Referencegrosscalorificvalue (эталонная общая теплотворность), Experimentinit (инициализация эксперимента) и Unit (единица). При помощи кнопки TAB3 (рис. 2.2) поместить курсор в конфигурационный блок Operatingmode и при помощи стрелок «вверх»/»вниз» (кнопкой 4 рис. 2.2) выбрать настройку Adiabatic и нажатием клавиши«пробел» установить в Experimentinit – Standard, в Unit – Joule/g. Подтвердить выполненные действия командой ОК (кнопка 2 рис. 2.5).**

*6) На весах определить массу кварцевого тигля 7 (рис. 2.6), после чего кварцевый тигель наполнить на треть раствором испытуемой жидкости.На весах определить массу тигля 7 с раствором. После чего вычислить массу налитого раствора и записать ее значение в табл. 2.1.*

*7) В реакционный сосуд 8 налить 50 мл* дистиллированной *воды, после чего поместить тигель с раствором как указано на рис. 2.6.*

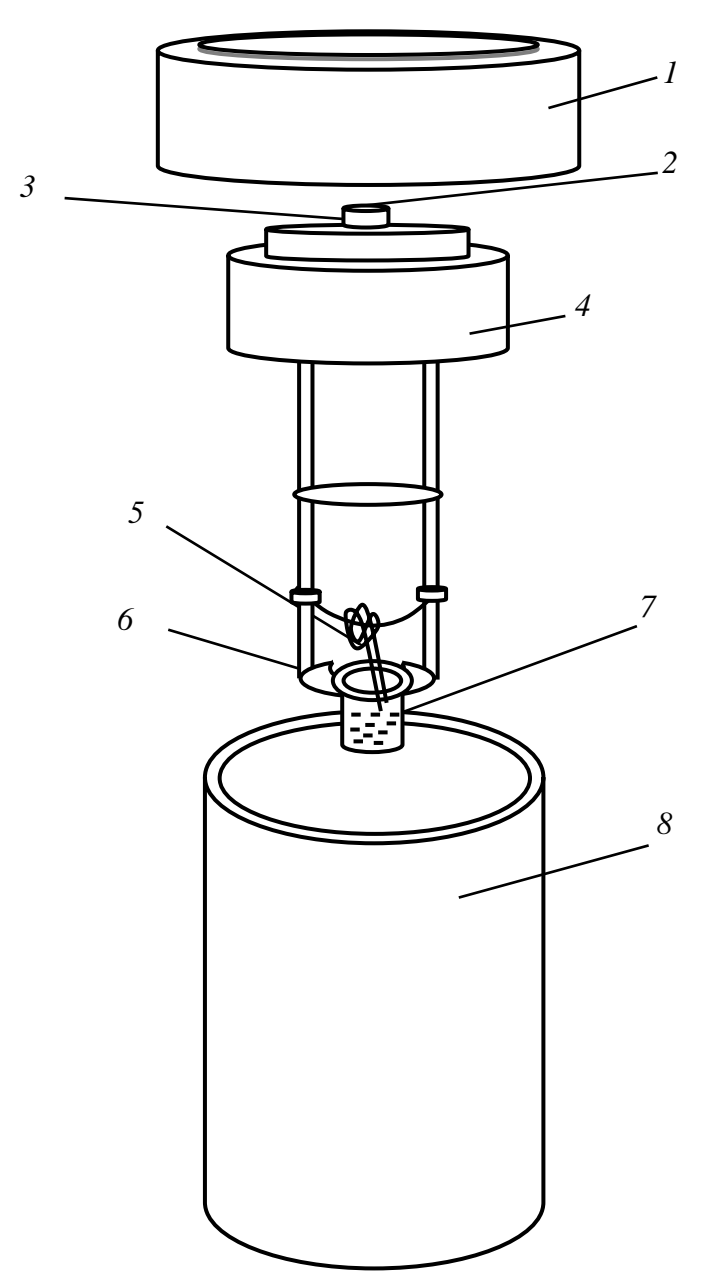

*Рис. 2.6.Схема калориметрической бомбы*

*1* – завинчивающаяся крышка, *2*- клапан для подачи кислорода*, 3* электрический разъем,*4* - накидная крышка,*5*- хлопковый фитиль, *6*– подставка, 7 - тигель с раствором, *8 - реакционный сосуд* 

*8) Хлопковый фитиль 1с петлёй фиксируется на середине разложениязажигательной проволоки 2 (рис. 2.7); при помощи пинцета направить хлопковый фитиль так, чтобы он находился в тигле, не соприкасаясь с раствором.*

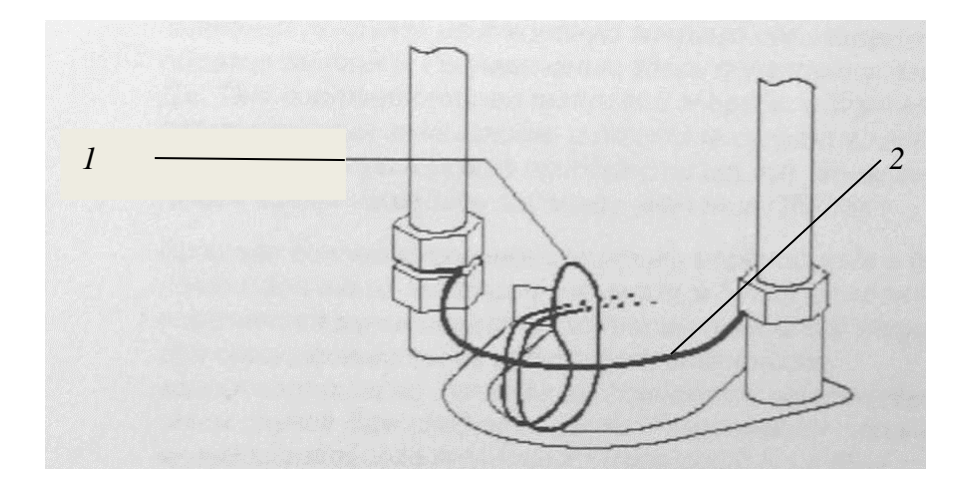

*Рис. 2.7 Схема крепления фитиля на зажигательной проволоке 1* – хлопковый фитиль, *2* – зажигательная проволока

*9) После установки раствора в реакционный сосуд, он прикрепляется к* с**творке измерительной камеры 1 (рис. 2.4).** *Открытькнопкой 4 (рис. 2.2) диалоговое окно Sample для введения параметров (рис. 2.8).*

*10) Ввести массу сжигаемого раствора в блок Weighedinquantity («Дозированное количество»). При помощи клавиши TAB переместить курсор в нижеперечисленные вводные блоки–Qextran 1 и – Bomb: вводим 1/1* (*рис. 2.8).*

*По умолчанию здесь появляется величина 120 Дж. Она соответствует тепловой энергии, образованной электрическим зажиганием, и теплоте горения хлопкового фитиля от накаленной зажигательной проволоки 2* (рис. 2.7)

Команда ОК побуждает систему принять введённые в диалоговый блок данные (рис.2.8).

С этого момента внизу экрана появляется сообщение Воmb. Это означает, что теперь можно погрузить сосуд разложения в измерительную камеру.

*11) Активизировать Start. Закрывается крышка измерительной камеры. Затем сосуд разложения автоматически наполняется кислородом. Далее внутренний сосуд (рис. 2.3) наполняется водой. С этого момента автоматически поджигается жидкость в тигле, табло отображает график изменения во времени температуры во внутреннем сосуде.*

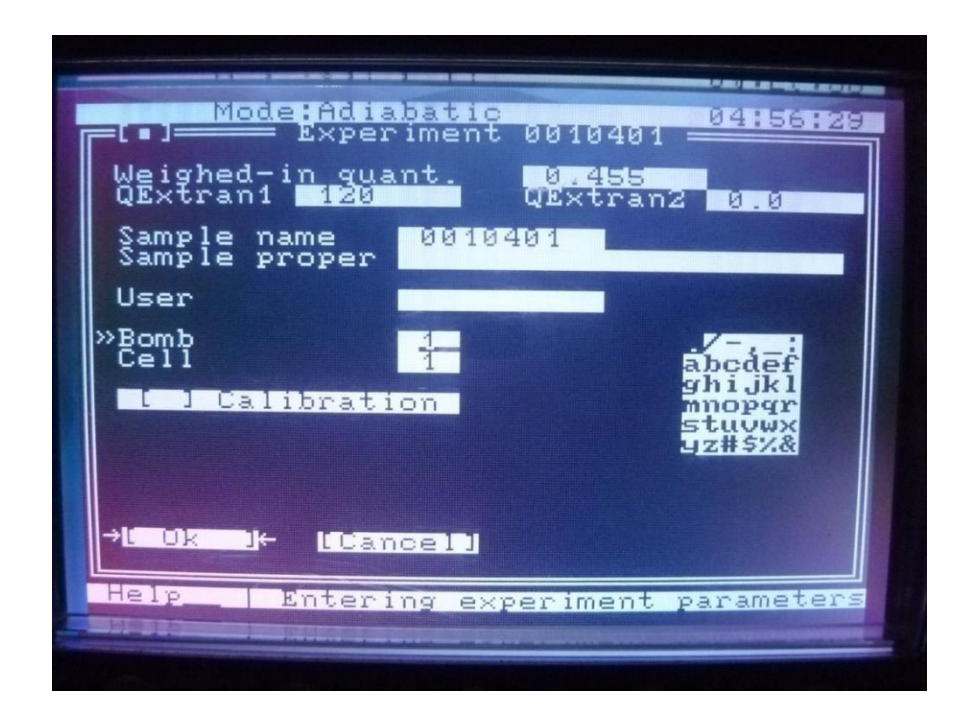

*Рис. 2.8 Диалоговое окно Sample*

*12) При завершении опыта открывается крышка измерительной камеры, и из калориметрической бомбы автоматически сбрасывается давление (слышен хлопок). После этого полностью открывается крышка измерительной камеры. Как только внизу экрана появится сообщение Bomb N, можно вынуть сосуд разложения.*

*13) Открыть сосуд разложения и проверить тигель на предмет неполного горения. Если сгорание было неполным, то необходимо откорректировать результаты эксперимента. Если сгорание было полным, записать полученные значения теплоты сгорания раствора горючей жидкости (в диалоговом окне система отображает значения теплоты сгорания).*

*14) Аналогично провести опыты для других растворов, полученные результаты занести в таблицу 2.1.*

## Водные растворы спирта  $(\varphi<1,0)$

Скорректированное значение экспериментальной теплоты сгорания *Q*<sup>к</sup> (кДж/кг):

$$
Q_{\kappa} = \frac{Q_{\phi}}{\frac{m_0 - m_1}{m_0}}
$$
 (2.4)

где  $Q_{\phi}$ , – показание прибора (калориметра), кДж/кг,  $m_0$ – исходная масса испытуемого вещества, г, *m*<sup>1</sup> – масса вещества после сжигания в калориметре, г.

Для раствора содержащего 30*%* масс. Изопропилового спирта φ= 0,3

$$
Q_{\kappa} = \frac{88560}{\frac{0,718 - 0,086}{0,718}} = \frac{88560}{0,88} = 100611_{\text{K}\cancel{\text{I}}\text{K}}/\text{MOL}
$$

Расхождение между расчетным и экспериментальным значением теплот сгорания составляет:

$$
\eta = \frac{Q_{\kappa} - Q_p}{Q_p} \cdot 100 = \frac{100611 - 103200}{103200} \cdot 100 = -2{,}5\%
$$

*Таблица 2.2*

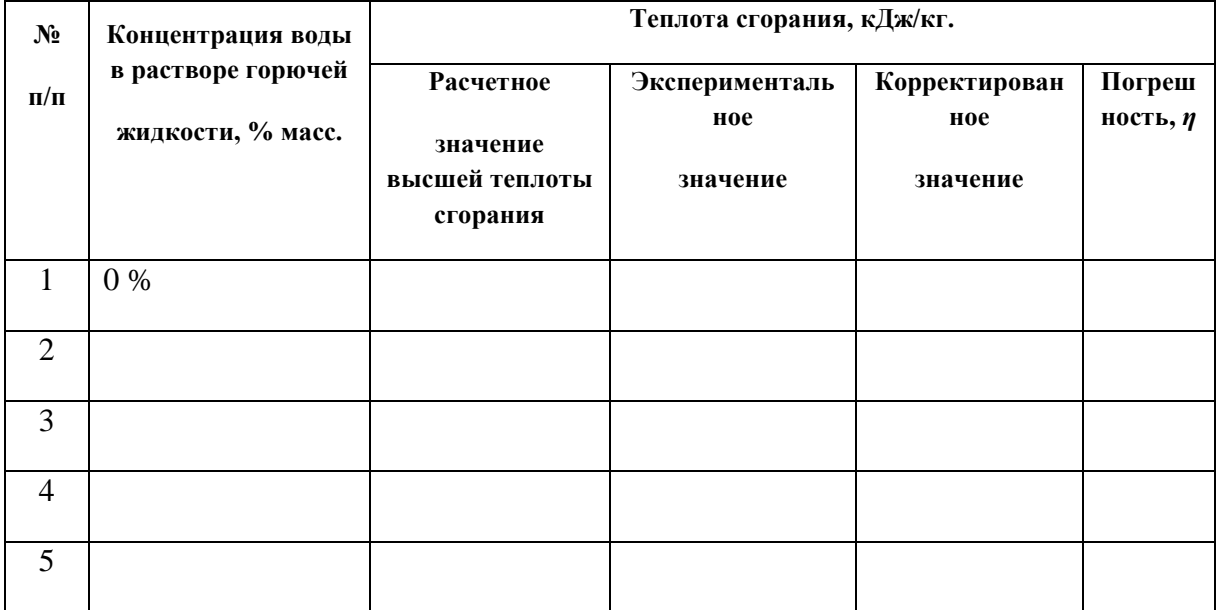

По данным таблицы строится график зависимости *теплоты сгорания от концентрации воды в горючей жидкости.*

*По результатам исследования делаются выводы.*

# **2.3 Расчёт адиабатической температуры горения по результатам калориметрического исследования**

Определённая в калориметре теплота является высшей теплотой сгорания, т.е. вода  $(H_2O)$  как продукт горения или как физическая составляющая находятся в жидком состоянии (*Q*<sup>к</sup> = *Q*в). При расчётах температуры горения, которая много выше температуры кипения воды (100  $\rm ^{o}C$ ), используется низшая теплота сгорания, когда вода находится в парообразном состоянии (*Q*н).

Таким образом,

$$
Q_{\kappa} - Q_{\kappa} = Q_{\kappa c n} \tag{2.5}
$$

где *Q*исп – теплота испарения воды, кДж/кг*.*

Очевидно, что

$$
Q_{\text{ucn}} = \left[ C(T_{\kappa} - T_0) + Q_{\text{ucn}}^{\text{ck}} \right] \cdot m_{\text{H}_2\text{O}} \tag{2.6}
$$

где *С* – теплоёмкость воды, 4,2 кДж/(кг∙К); *Т*<sup>к</sup> – температура кипения воды, 100 <sup>о</sup>С; *Q*исп – скрытая теплота парообразования, 2260 кДж/кг, количество тепла, необходимое для превращения в пар 1 кг воды, нагретой до  $T_{\scriptscriptstyle\rm K}$ ;  $m_{\rm H_2O}$ – масса воды, образовавшейся в результате химической реакции  $\left(m_{\rm H_2O}^{\rm x}\right)$  и физически присутствующей в растворе  $\left(m_{\rm H_2O}^{\rm o}\right)$  , т.е.

$$
m_{\text{H}_2\text{O}} = m_{\text{H}_2\text{O}}^{\text{x}} + m_{\text{H}_2\text{O}}^{\phi} \tag{2.7}
$$

Очевидно, что

$$
m_{\rm H_2O}^{\rm x} = \frac{n_{\rm H_2O} \cdot M_{\rm H_2O} \cdot \varphi}{M} \tag{2.8}
$$

$$
m_{\text{H}_2\text{O}}^{\phi} = 1.0 - \varphi \tag{2.9}
$$

где  $n_{\text{H}_2\text{O}}$ — коэффициент в уравнении химической реакции горения,  $n_{\text{H}_2\text{O}} = 4$ ;  $M_{\text{H}_2\text{O}}$  – молекулярная масса воды (18 кг/кмоль);  $M$  – молекулярная масса горючего (60 кг/кмоль);  $\varphi$  – массовая доля горючего в водном растворе.

Из теплового баланса процесса горения в воздухе следует:

$$
Q_{\rm H} = \sum C_{p_i} \cdot V_i (T_{\rm r}^a - T_0) \tag{2.10}
$$

где  $C_{pi}$  – теплоёмкость *i*-го конечного продукта, кДж/(м<sup>3</sup>·К); $V_i$  – объём *i*-го конечного продукта, м<sup>3</sup>/кг;  $T_r^a$  – адиабатическая температура горения, К.

Конечными продуктами являются:  $CO_2$ ,  $N_2$ ,  $H_2O$ 

$$
V_i = \frac{n_i \cdot V_0 \cdot \varphi}{M} \tag{2.11}
$$

где  $V_0$ — объём одного кмоля газа, 22,4 м<sup>3</sup>/кмоль;  $M$  – молекулярная масса горючего, 60 кг/кмоль.

Так как  $C_p = f(T)$ , то для расчёта  $T_r^a$ используется метод последовательных приближений с использованием энтальпии продуктов горения.

3. Находится средняя энтальпия (теплосодержание) продуктов горения:

$$
H_{cp} = \frac{Q_{\text{H}}}{\sum V_i}
$$
 (2.12)

где *Q*<sup>н</sup> – теплота сгорания, кДж/кг, *V<sup>i</sup>* – объем *i* – ого продукта горения,  $M^3/K\Gamma$ .

4. По таблице 2 приложения находим первую приближённую температуру горения *Т*1. Определяем теплосодержание конечных продуктов при этой температуре:

$$
Q_{\rm l} = \sum H_i \cdot V_{\rm mri} \tag{2.13}
$$

5. Сравнивая  $Q_{\text{H}}$  с  $Q_1$ , делаем вывод, что  $T_1$  завышена  $(Q_{\text{H}} < Q_1)$ , берём  $T_2$  более низкую температуру и рассчитываем по (2.13)  $Q_2$ , если  $Q_{\text{H}} > Q_1$ , то  $T_2 > T_1$ . Расчет проводится до получения неравенства:  $Q_2 < Q_{\text{H}} < Q_1$ ,

Методом линейной интерполяции находим:

$$
T_{\rm r}^{\rm a} = T_2 + \frac{Q_{\rm H} - Q_2}{Q_1 - Q_2} (T_1 - T_2) \tag{2.14}
$$

#### Пример расчёта для изопропилового спирта

Расчетное значение низшей теплоты сгорания:

$$
Q_{\rm H} = 3.396,6 + 4.242,2 - 1.307 = 1852 \frac{\kappa \pi}{\text{MOL}} \cdot \frac{10^3}{60} = 30863 \kappa \pi \kappa / \kappa \Gamma
$$

Масса «химической» воды, образующейся при горении спирта:

$$
m_{\text{H}_2\text{O}} = \frac{n \cdot M}{M_{\text{a}}} = \frac{4 \cdot 18}{60} = 1.2 \,\text{kT/kT}
$$

Теплота испарения (парообразования) 1,2 кг (л) воды:

$$
Q_{\text{ucn}} = (4,2 \cdot 80 + 2260) \cdot 1,2 - 3115 \text{K} \text{J} \text{K} / \text{K} \text{K}.
$$

Количество образующегося диоксида углерода:

$$
V_{\rm CO_2} = \frac{3.22.4}{60} = 1.1 \,\mathrm{m}^3/\mathrm{kr}.
$$

Количество азота в продуктах горения (азот воздуха):

$$
V_{\rm N_2} = \frac{4,5 \cdot 3,76 \cdot 22,4}{60} = 6,3
$$

Количество воды:

$$
V_{\text{H}_2\text{O}} = \frac{m \cdot V_0}{18} = \frac{1,2 \cdot 22,4}{18} = 1.5 \text{ m}^3/\text{kr}.
$$

Среднее теплосодержание продуктов горения:

$$
H_{\rm cp} = \frac{30863}{1,1+6,3+1,5} = 3467_{\rm K}\mu_{\rm W} / \text{m}^3.
$$

По таблице 2 приложения выбираем:

 $T_1 = 2100^{\circ}C$ 

Теплосодержание продуктов горения при  $T_1 = 2100^{\circ}$ *C*:

 $Q_1$  = 3140⋅6,3+5120⋅1,1+4170⋅1,5 = 19782+5632+6255 = 31669 кДж/м<sup>3</sup>

 $T_2 < T_1$   $Q_1 > Q_2$ <sub>н</sub> принимаем  $T_2 < T_1$ 

 $T_2 = 2000$ <sup>°</sup>C

Теплосодержание (энтальпия) при *Т*<sub>2</sub>:

$$
Q_2 = 2990 \cdot 6, 3 + 4850 \cdot 1, 1 + 3930 \cdot 1, 5 = 18774 + 5335 + 5895 = 30004 \text{ KJ/K/m}^3
$$

Так как *Q*1<*Q*н<*Q*<sup>2</sup> методом линейной интерполяции находим адиабатическую температуру горения:

$$
T_{\rm r}^{\rm a} = 2000 + \frac{30863 - 30004}{31669 - 30004} (2100 - 2000) = 2052 \,^{\circ}\text{C}.
$$

Пример расчёта для водного раствора, содержащего 0,3 массовой доли спирта

Масса «химической» воды в продуктах горения:

$$
m_{\text{H}_2\text{O}}^{\text{x}} = \frac{4.18 \cdot 0.3}{60} = 0.36 \text{ kT/kT}.
$$

Масса «физической» воды раствора:

$$
m_{\rm H_2O}^{\phi} = 1.0 - 0.3 = 0.7 \, \frac{\kappa}{2}/\kappa^2.
$$

Общая масса воды в продуктах горения 1 кг раствора, содержащего 30*%* масс*.* Спирта:

$$
m_{\text{H}_2\text{O}} = 0.36 + 0.7 = 1.06 \,\text{kT/kT}.
$$

Находим теплоту испарения воды:

$$
Q_{\text{HCI}} = [4,2(100-20) + 2260] \cdot 1,06 = 2752 \text{ K} \text{J} \text{K} / \text{K} \text{T}.
$$

Низшая теплота сгорания30% - го водного раствора спирта:

$$
Q_i = 10061 - 2752 = 7309 \text{KJ/K/Kr}.
$$

По (2.11) находим объём конечных продуктов

$$
V_{\text{CO}_2} = \frac{3.22,4.0,3}{60} = 0.3 \text{ m}^3/\text{kr.}
$$

$$
V_{\text{N}_2} = \frac{4,5.3,76.22,4.0,3}{60} = 1.9 \text{ m}^3/\text{kr.}
$$

$$
V_{\text{H}_2\text{O}} = \frac{m_{\text{H}_2\text{O}} \cdot V_0}{M_{\text{H}_2\text{O}}} = \frac{1,06.22,4}{18} = 1.3 \text{ m}^3/\text{kr.}
$$

По (2.12) рассчитываем среднюю энтальпию конечных продуктов. Средняя энтальпия продуктов горения:

$$
H_{\rm cp} = \frac{7309}{3.5} = 2088_{\rm K} \mu_{\rm W} / \text{m}^3
$$

По таблице 2 приложения задаемся  $T_1 = 1300 °C$ .

По (2.13) определяем теплосодержание при температуре 1300 °С  $Q_1 = 1970 \cdot 1,9 + 2980 \cdot 0,3 + 2350 \cdot 1,3 = 3783 + 894 + 3055 = 7732 \text{ кДж/м}^3.$ Так как  $Q_1 > Q_0$ , берём  $T_2 = 1200$  °C  $Q_2$  =1710⋅1,9+2720⋅0,3+2130⋅1,3 = 3249+816+2769 = 6834 кДж/м<sup>3</sup>.

Видно, что  $O_2 < O_1$ .

По (2.14) рассчитываем температуру горения:

$$
T_{\rm r}^{\rm a} = 1200 + \frac{7309 - 6834}{7732 - 6834} (1300 - 1200) = 1200 + \frac{475}{898} \cdot 100 = 1253^{\circ} \text{C} = 1526 \text{K}.
$$

Расчёт температуры горения водного раствора, содержащего 10% спирта

Масса химической воды:

$$
m_{\text{H}_2\text{O}}^{\text{x}} = \frac{4.18 \cdot 0.1}{60} = 0.12 \approx 0.1 \text{ kT/kT}.
$$

Масса физической воды:

$$
m_{\rm H_2O}^{\rm \phi} = 1 - 0.1 = 0.9 \,\text{K} \cdot \text{K} \cdot \text{K}.
$$

Общая масса воды:

$$
m_{\text{H}_2\text{O}} = 0.1 + 0.9 = 1.0 \,\text{K} \cdot \text{K} \cdot \text{K}.
$$

Теплота испарения воды:

$$
Q_{\text{ucn}} = [4,2(100-20)+2260]\cdot 1,0 = 2648_{\text{K}}\text{J}_{\text{K/KT}}.
$$

Низшая теплота сгорания 10% раствора жидкости:

$$
Q_{\rm H} = 33817 - 2648 = 31169 \kappa \Delta w / \kappa \Gamma \cdot 0, 1 = 3117 \kappa \Delta w / \kappa \Gamma
$$

Объем продуктов горения:

$$
V_{\text{CO}_2} = \frac{3 \cdot 22.4 \cdot 0.1}{60} = 0.11_{\text{M}^3/\text{KT}}
$$

$$
V_{\text{N}_2} = \frac{4.5 \cdot 3.76 \cdot 22.4 \cdot 0.1}{60} = 0.63 \text{ m}^3/\text{KT}
$$

$$
V_{\text{H}_2\text{O}} = \frac{1.02 \cdot 22.4}{18} = 1.27 \text{ m}^3/\text{KT}.
$$

Средняя энтальпия продуктов горения:

$$
H_{\rm cp} = \frac{3117}{0,11 + 0,63 + 1,27} = \frac{3117}{2,01} = 1551 \, \text{K} \, \text{J} \cdot \text{K} / \text{M}^3.
$$

По таблице 2 приложения задаемся:

$$
T_1 = 800^{\circ}\mathrm{C}
$$

Теплосодержание продуктов горения при 800°С:

$$
Q_{\rm l} = 1100 \cdot 0.63 + 1710 \cdot 0.11 + 1340 \cdot 1.27 = 693 + 188 + 1702 = 2583 \text{K} \mu\text{m}^3.
$$

Так как *Q*1<*Q*<sup>н</sup> принимаем *Т*2>*Т*<sup>1</sup>

$$
T_2=1000^{\circ}\mathrm{C}
$$

Теплосодержание продуктов горения при 1000°С:

$$
Q_2 = 1400 \cdot 0,63 + 2210 \cdot 0,11 + 1720 \cdot 1,27 = 882 + 243 + 2184 = 3309 \text{K} \mu\text{m}^3.
$$

Линейной интерполяцией определяем адиабатическую температуру горения:

$$
T_{\rm r}^a = 800 + \frac{3117 - 2583}{3309 - 2583}(1000 - 800) = 800 + \frac{534}{726} \cdot 100 = 874^{\circ} \text{C} = 1147 \text{ K}.
$$

Результаты расчёта заносятся в таблицу 2.3

Таблица 2.3

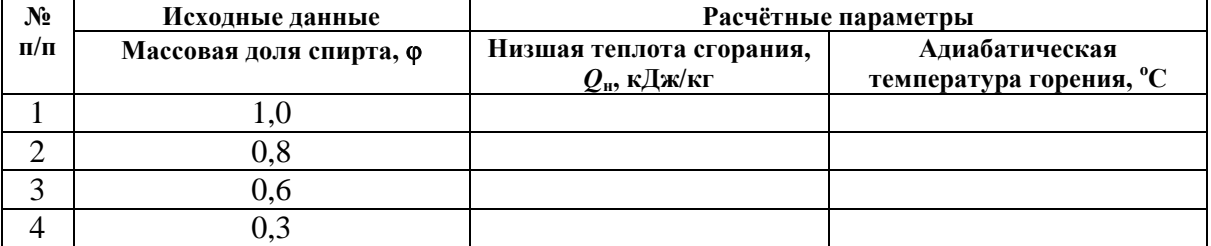

По данным таблицы строится график зависимости адиабатической температуры горения от концентрации спирта в растворе.

# **КОНТРОЛЬНЫЕ ВОПРОСЫ**

1. Что называется низшей и высшей теплотами горения? Их физический смысл.

2. В чем различие между низшей и высшей теплотами горения?

3. Какие факторы влияют на величину низшей теплоты сгорания жидких и твердых горючих материалов?

4. В чем заключается метод калориметрического метода определения низшей и высшей теплоты сгорания?

5. Почему при определение низшей теплоты сгорания образец горючего материала сжигается в чистом кислороде, а не в воздухе?

6. Зависит ли низшая теплота сгорания горючего материала от параметров окружающей среды (давление, температура, влажность, содержание кислорода и т.п.).

7.Как изменяется низшая теплота сгорания горючих газов в пределах гомологического ряда?

8. Где на практике используется значение низшей теплоты сгорания горючих веществ или материалов?

9. Рассчитайте низшую теплоту горения горючей жидкости, которая по своему составу относится к индивидуальным веществам.

10. Рассчитать адиабатическую температуру горения растворов спирта в воде и простроить график зависимости температуры горения от концентрации спирта.